# JCM Global Match

# Guidance for Registration and Meeting Reservation

Presented by GEC (Global Environment Centre Foundation)

# 2 Key Challenges

# How to find project partners?

Business Matching Platform pre-selects potential partners from the database of other users.

- How to communicate with project partners?
  - Chat feature
  - Email
  - Meeting at a JCM seminar

# https://gec.force.com/JCMGlobalMatch/s/

#### **JCM Global Match**

A match-making platform for climate technology projects

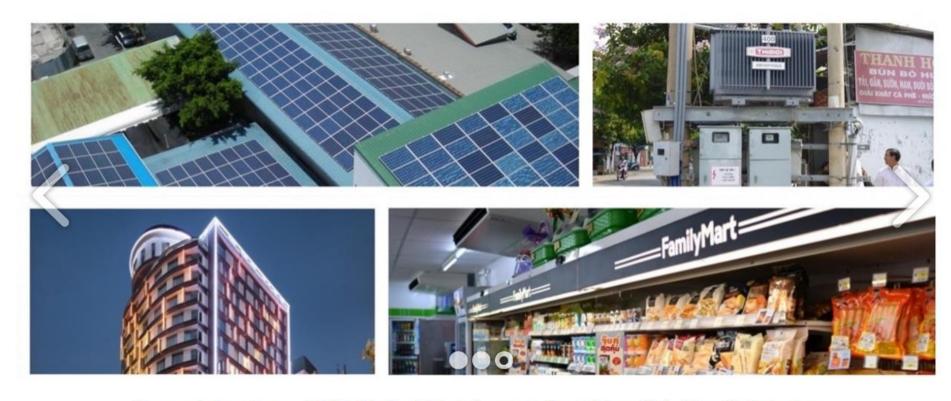

To register for a JCM Global Match membership click the link below

Registration

#### What is JCM?

In order to address climate change mitigation issues effectively, it is necessary to achieve low-carbon growth all around the world by mobilizing technology, market, and finance adequately. Recognizing this necessity, the government of Japan has proposed the Joint Crediting Mechanism (JCM) as one of the means to facilitate the diffusion of leading low-carbon technologies, systems, and so forth in developing countries.

#### How to use JCM Global Match

English 日本語

#### 0. Overview

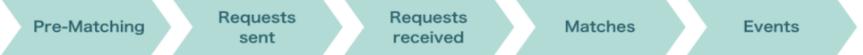

Follow the steps as the green signs shown above. A page where you are browsing will be highlighted like the ones of each description below.

#### 1.

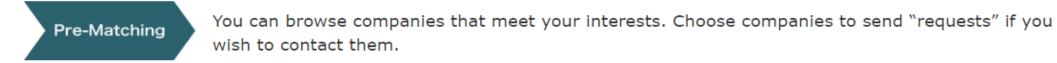

2.

Requests sent

Browse companies to which you have sent a request. Each company name will be removed once your request to them is accepted or declined.

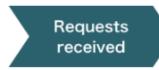

Browse companies from which you have received requests. Choose whether you accept it or not by clicking the "Accept" or "Decline" button.

4.

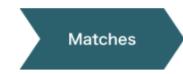

Browse companies that you matched. You can begin communicating with the representative via the message system (FEED) or directly from your E-mail address.

5.

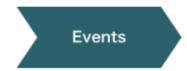

Browse a list of events. You can make an appointment to meet with companies of your interest here.

#### Other Functions

In the header of this page, you have other functions that support your business matching.

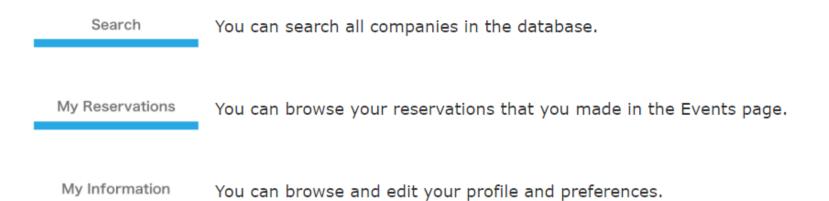

# JCM Global Match membership registration

Registration 1

## Organization information

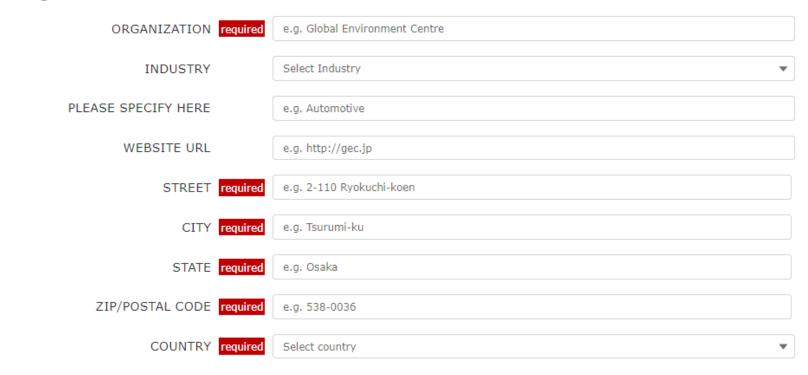

# Contact person information

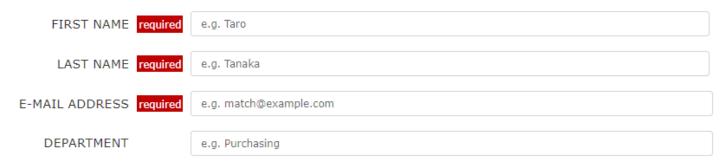

# Detail

| Your organization required  Type A: Buyer (who is considering imp Type B: Seller (who can provide the te (Note) If you already have a Type B accouseparate Type A account with a different to | echnologies above), Consultant or Finan<br>int and are also interested in BUYING e |   |  |  |  |
|----------------------------------------------------------------------------------------------------|------------------------------------------------------------------------------------|---|--|--|--|
| Available countries 1                                                                                                    |                                                                                    |   |  |  |  |
| Available                                                                                                    | Selected                                                                           |   |  |  |  |
| Bangladesh                                                                                                    |                                                                                    |   |  |  |  |
| Cambodia                                                                                                    |                                                                                    | ▼ |  |  |  |
| Chile                                                                                                    |                                                                                    |   |  |  |  |
| Colombia                                                                                                    |                                                                                    |   |  |  |  |
| Costa Rica                                                                                                    |                                                                                    |   |  |  |  |
| Ethiopia                                                                                                    |                                                                                    |   |  |  |  |
| (Note) The list includes some non-JCM Partner countries where project participants may be located.                                                                                            |                                                                                    |   |  |  |  |
| I have already used JCM.                                                                                                    |                                                                                    |   |  |  |  |
| Areas in which your organization is interes                                                                                                    | sted or has                                                                        |   |  |  |  |
| ▼ Energy Efficiency                                                                                                    |                                                                                    |   |  |  |  |
| Air Conditioning and Chiller                                                                                                    |                                                                                    |   |  |  |  |
| Air Conditioning System                                                                                                    |                                                                                    |   |  |  |  |
| Chiller                                                                                                    |                                                                                    |   |  |  |  |
| Refrigerator                                                                                                    |                                                                                    |   |  |  |  |

| Power Generation by Methane from Waste                                                                                                    | Registration 3 |  |
|----------------------------------------------------------------------------------------------------|----------------|--|
| Power Generation by Methane Recovery                                                                                                    |                |  |
| ▼ Transportation                                                                                                    |                |  |
| Motor Vehicle                                                                                                    |                |  |
| Digital Tachograph System                                                                                                    |                |  |
| CNG-Diesel Hybrid Bus                                                                                                    |                |  |
| Others                                                                                                    |                |  |
| Reefer Container                                                                                                    |                |  |
| EXPLANATION OF CONDITIONS                                                                                                    |                |  |
| Describe in up to 200 characters                                                                                                    |                |  |
|                                                                                                    |                |  |
| Before registration, please read and agree to the terms as follows;  - Registration is limited to persons who belong to company(s) and entity(s) in Japan or JCM partner country, including (as of July 2019): Mongolia, Bangladesh, Ethiopia, Kenya, Maldives, Viet Nam, Laos, Indonesia, Costa Rica, Palau, Cambodia, Mexico, Saudi Arabia, Chile, |                |  |
| Myanmar, Thailand, and the Philippines.  - Depending on the contents of information and condition in which you submit, the                                                                                                    |                |  |
| administrator of this platform might delete your account.  - In case you leave your account inactive for more than one year, it will be automatically deleted.                                                                                                    |                |  |
| - The information collected from the registration form might be used for purposes concerning JCM projects by the administrator.                                                                                                    | •              |  |
| +                                                                                                    |                |  |
| ☐ I agree                                                                                                    |                |  |
| Registration                                                                                                    |                |  |

# Automatic Delivery Mail System 1

----Original Message-----

From: JCM Global Match <gec.ds@digital-sphere.org>

Sent: Tuesday, July 16, 2019 5:37 PM

To: Hiroaki Nigo (児子 裕明) < nigo@gec.jp>

Subject: Sandbox: JCM Global Match Welcome to JCM Global Match

Dear Financier Nigo 0716

Welcome to JCM Global Match. To start using the website, please click this link. https://dev2-gec.cs73.force.com

User ID: nigo@gec.jp.fin0716

Best regards, GEC

Login URL: https://dev2-gec.cs73.force.com/s/login/

JCM Global Match

#### Dear Smith Stan

Thank you for registering for the JCM Global Match.

Company(s) below matched your preferences.

Matched 14 Company(s).

The following list shows up to 10 items.

\*\*\*\*\*\*\*\*\*\*\*

1.

[COMPANY NAME]:

Nigo Buyer 010

[ADDRESS]:

Thailandabcabcabc

[COUNTRY]:

Thailand

[TECHNOLOGY]:

Energy\_Efficiency/Renewable\_Energy/Effective\_Use\_of\_Energy/Waste\_Handling\_and\_Disposal/Transportation

\*\*\*\*\*\*\*\*

2.

[COMPANY NAME]:

DS Buyer0711

[ADDRESS]:

BangladeshDS Buyer0711DS Buyer0711DS Buyer0711

#### **Pre-Matching**

Browse companies that meet your interests. Choose companies to send "Requests" if you wish to contact them.

#### Your next action: Requests sent / Requests received

Pre-Matching Requests Requests Matches Events

| NAME         | COMPANY       | TYPE  | SECTOR       |      |      |
|--------------|---------------|-------|--------------|------|------|
| Nigo BB      | Nigo Buyer    | Buyer | Energy_Effic |      | Send |
| Buyer July07 | July0719buyer | Buyer | Energy_Effic | sent | Send |
| 0719 Test B  | Test Buyer 0  | Buyer | Energy_Effic |      | Send |

### How to use

- · Companies are filtered according to your interests.
- · You can see more details by clicking company names.

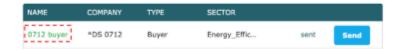

Click "Send request" if you would like to contact them.
 An email will be sent to the company representative when you click "Send" request. The list of companies to which you sent a request can be reviewed on the "Requests sent" page.

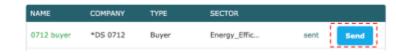

 You can see up to 20 companies per page. Click "Next" to see the next page.

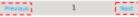

Event 1

Browse list of events. You can make an appointment to meet with companies of your interest here.

**Pre-Matching** 

Requests sent

Requests received

Matches

**Events** 

# 2019 September

12

Start: 13:00

End: 17:00

JCM Seminar 2019 in Thailand

View detail

**Events** 

Event 2

Browse list of events. You can make an appointment to meet with companies of your interest here.

**Pre-Matching** 

Requests sent

Requests received

Matches

**Events** 

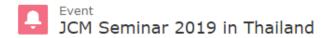

#### isExposed

✓

Event date
JCM Seminar 2019 in 2019/09/12

Thailand

Start Time End Time 13:00 17:00

Category

Α

#### Reservation space information

Number of tables Interview time

10 1 hour

#### → Information

Event information

http://gec.jp/jcm/news/seminar2019thailand\_info/

## How to use

- -You can make reservations on this page.
- -To make a reservation, click "Reserve"

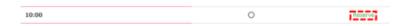

-Select a company to complete your reservation. You will receive a confirmation email.

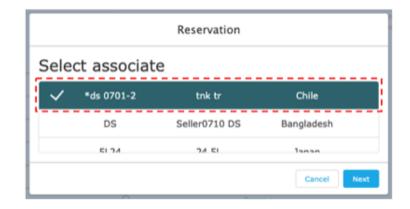

XYou cannot make multiple reservations with one company at the same event.

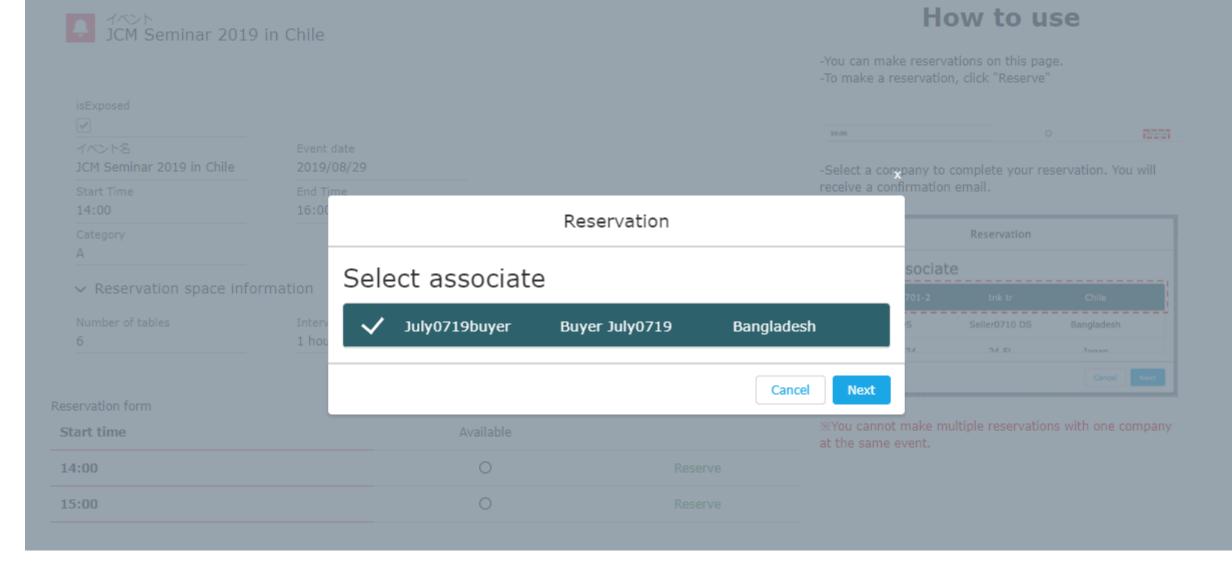

## My Reservations

You can browse your reservations that you made in the Events page.

Pre-Matching Requests Requests received Matches Events

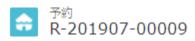

Cancellation

| Event name  JCM Seminar 2019 in Chile |  |
|---------------------------------------|--|
| Participant 2                         |  |
| Buyer July0719                        |  |
| End Time                              |  |
| 16:00                                 |  |
|                                       |  |

# Automatic Delivery Mail System 3

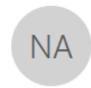

2019/07/19 (金) 14:22

# Aoyama Test-Seller-0719 <aoyama@gec.jp>

JCM Global Match: Your event reservation.

宛先 Nanako Aoyama (青山 ななこ)

Dear Test-Seller-0719 Aoyama

Your event reservation is now complete.

Please see details from the URL below.

Event Name: JCM Seminar 2019 in Chile

Date: 2019-08-29

Start Time: 15:00

End Time: 16:00

Participant 1: Test-Seller-0719 Aoyama

Participant 2: July0719 Buyer

https://gec.force.com/JCMGlobalMatch/s/reservation/a046F00001sh9vrQAA

JCM Global Match

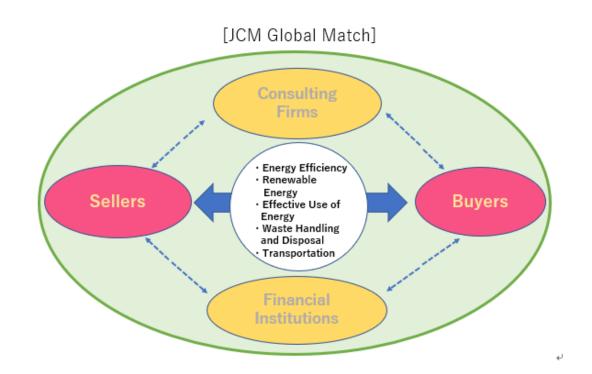

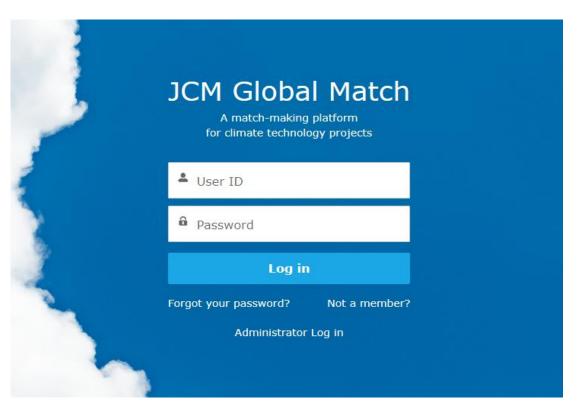

https://gec.force.com/JCMGlobalMatch/

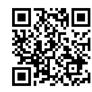

QR code to see the website

- URL and QR code are available on the Agenda of today!
- Please check it out and sign up now!